# Adobe Photoshop keygen only Activation Code With Keygen Download

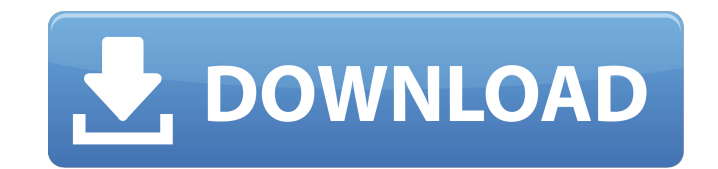

#### **Adobe Photoshop Crack + Keygen For (LifeTime) Free [Mac/Win] [Latest]**

Photoshop CS6 is the latest version of the software. Check your printer's fliers for the upgrade availability. Adobe Photoshop software can be downloaded from the Adobe web site for a fee. Identifying differences with a Se portion of an image that we're working with. Whether you simply want to select a portion of an image or you want to limit your search to objects that appear in the image, the fastest way to select a precise area is to clic an image: Two or more points (displayed as two small, yellow squares) within a selected area define the edges of the selection. If you click and drag, Photoshop selection the whole time, Photoshop selects a rounded area. ( black square within it defines a soft selection — one that doesn't include all the pixels inside the box. The mouse pointer turns into an arrow that extends and retracts as you drag the area of the image selected by the La lasso tool is similar to the Magnetic Lasso tool but simply draws a convex polygon, or simple polygon. The polygon. The polygon outline can include straight or curved edges. To use the polygonal lasso tool, create a soft s square within it. You can click and drag with the arrow to select the area. When you let go of the mouse button, Photoshop creates a new polygon around the area you've selecting a region of the image. \*\*Figure 7-3:\*\* The M click and drag to create a polygon around an area of the image. You can use the polygon tool to create freehand selections without having to create an exact selection beforehand. Either use the entire marquee tool

Even if Elements started as a small, simple editor, it became popular and grew into a full-fledged photo editor, which is still one of the best image editing software suites available today. If you're looking for an image choice. My Best Photos with Photoshop Elements I've edited hundreds of photos with Photoshop Elements. It's a fantastic photo editing software. You don't need to be an expert to use it. It's easy to learn and use. Let's ta office after I had to move out. I met a few good friends there. I was so sad to leave this beautiful space, but I'm so happy to be working from home now. I decided to go on vacation with my friends. I used Photoshop Elemen take this image, I used the following settings: Aperture: f/5.6 ISO: 400 Shutter speed: 1/200 seconds Focal length: 70 mm Exposure compensation: +0.2 You can use Another camera model, or you can use Photoshop Elements to a to change the colours of your photos. You can also use the Lighten, Lighten Shadows or Levels tools. You can also use the Adjustment Brush tool to apply adjustments to your images. In this photo, I changed the White Balanc changed the Whites Balance. I used the Opacity and Soft Light blend modes. I blurred the entire image with the Gaussian Blur tool. This photo was too bright. I changed the Auto Tone tool to change the colours. I changed th 388ed7b0c7

## **Adobe Photoshop Crack + Keygen**

## **Adobe Photoshop License Keygen (Updated 2022)**

1. Field of the Invention The present invention relates to semiconductor devices and methods for fabricating semiconductor devices. More particularly, the invention relates to a method of fabricating a nonvolatile memory d sizes of semiconductor devices are being reduced in accordance with advancement of the technology. In a semiconductor memory device, as the number of memory cells increases, the cell size is being reduced. For example, rec type ferroelectric capacitor in the event that the cell size of a nonvolatile memory device becomes too small. In a conventional semiconductor device, the semiconductor substrate is divided into active areas defined by iso blocks. In the ferroelectric memory device, the sub-arrays are further divided into cell blocks. Each of the cell blocks is divided into unit blocks each having 32 word line is extended across a corresponding pair of ILD a cell includes word lines. A gate of a ferroelectric capacitor also includes word lines. The ferroelectric capacitor includes ferroelectric capacitor includes ferroelectric material, such as ferroelectric oxides like PZT an electrodes of the ferroelectric capacitor is connected to a bit line of a selected one of the memory cells. Due to a minimum process limitation, the ferroelectric memory device may be connected to the drain regions of the upper electrode of the bridge-type ferroelectric capacitor is connected to the drain regions of the memory cells, and the lower electrode thereof is connected to a plate line. The upper electrode of the bridge-type ferroel disposed between the drain regions and the upper electrode. Although the conventional ferroelectric memory device has an excellent characteristic because the ferroelectric

 // \*\*\*\*\*\*\*\*\*\*\*\*\*\*\*\*\*\*\*\*\*\*\*\*\*\*\*\*\*\*\*\*\*\*\*\*\*\*\*\*\*\*\*\*\*\*\*\*\*\*\*\*\*\*\*\*\*\*\*\*\*\*\*\*\*\*\*\*\*\*\*\*\*\*\* // \* // \* Copyright (C) 2013 International Business Machines // \* Corporation and others. All Rights Reserved. // \* Tool: com.ibm.icu.dev.tool.cldr.LDML2ICUConverter.java // \* Source File:/icu-config.xml & build.xml // \* // \*\*\*\*\*\*\*\*\*\*\*\*\*\*\*\*\*\*\*\*\*\*\*\*\*\*\*\*\*\*\*\*\*\*\*\*\*\*\*\*\*\*\*\*\*\*\*\*\*\*\*\*\*\*\*\*\*\*\*\*\*\*\*\*\*\*\*\*\*\*\*\*\*\*\* fru\_KE{""} Comparative study of the anaerobic digestion process of wastewater sludge with different input rates. Anaerobic digestion is the most effective method for sludge treatment; however, the selection of input rates is critical to the successful operation of anaerobic sludge digestion. In this study, three different input rates of raw sewage sludge: 20, 40 and 60 kg DM m(-3) d(-1) were compared with laboratory and pilot-scale experiments, in order to determine the optimal inpu throughput of anaerobic digestion. Longer hydraulic retention time, smaller pore size and higher methane yield can be obtained by increasing the input rate. Further analysis of the microbial community structure showed that acetate is the main substrate for methanogenesis. The data from this study will be helpful for the planning and operating of anaerobic sludge digestion systems. Q: Bootstrap floating navbar with equal heights I'm trying to only when it has a link, this isn't supposed to happen, and it isn't supposed to happen until the third item. When it isn't it's supposed to be the same as the first item.

## **What's New In?**

#### **System Requirements:**

Memory: ~4 GB, Storage: ~50 GB It requires the "It requires the ". It supports macOS 10.12.3-10.15.5 and Windows 7/8/10. After launch the game from Steam, press ~ to open the options, and the more you play, the more the ga use the mouse pointer. - You can use the controller to operate.

[https://www.eurofiveconseil.com/wp-content/uploads/2022/07/Adobe\\_Photoshop\\_2021\\_Version\\_2242\\_Activation\\_\\_Updated\\_2022-1.pdf](https://www.eurofiveconseil.com/wp-content/uploads/2022/07/Adobe_Photoshop_2021_Version_2242_Activation__Updated_2022-1.pdf) [https://worldlawalliance.com/wp-content/uploads/2022/07/Photoshop\\_2021\\_Version\\_2210\\_Crack\\_Full\\_Version\\_\\_License\\_Keygen\\_Free\\_Download\\_Updated.pdf](https://worldlawalliance.com/wp-content/uploads/2022/07/Photoshop_2021_Version_2210_Crack_Full_Version__License_Keygen_Free_Download_Updated.pdf) [https://sbrelo.com/upload/files/2022/07/yd9OODRGHvsHGkrgqIDn\\_05\\_b0bea1c1ad72b41e971ae7b3a0360bf9\\_file.pdf](https://sbrelo.com/upload/files/2022/07/yd9OODRGHvsHGkrgqIDn_05_b0bea1c1ad72b41e971ae7b3a0360bf9_file.pdf) <https://www.cameraitacina.com/en/system/files/webform/feedback/benjan966.pdf> [https://sbrelo.com/upload/files/2022/07/kI11x13C7bTNWZDa1nRp\\_05\\_b0bea1c1ad72b41e971ae7b3a0360bf9\\_file.pdf](https://sbrelo.com/upload/files/2022/07/kI11x13C7bTNWZDa1nRp_05_b0bea1c1ad72b41e971ae7b3a0360bf9_file.pdf)

<http://flavofad.yolasite.com/resources/Photoshop-HACK--Torrent-Activation-Code-2022.pdf> https://wakelet.com/wake/OX48jpI\_IXI2LAKSZ3xaT <https://adhicitysentulbogor.com/adobe-photoshop-2021-version-22-3-download-for-pc-latest-2022/> [https://sbrelo.com/upload/files/2022/07/JSsToUznodvHVnL2rYTG\\_05\\_b0bea1c1ad72b41e971ae7b3a0360bf9\\_file.pdf](https://sbrelo.com/upload/files/2022/07/JSsToUznodvHVnL2rYTG_05_b0bea1c1ad72b41e971ae7b3a0360bf9_file.pdf) <http://estatesdevelopers.com/wp-content/uploads/2022/07/hedwfen.pdf> <https://hyenanewsbreak.com/photoshop-2021-model-22-4-2-with-license-key-for-home-windows/> [https://mysterious-bayou-44739.herokuapp.com/Adobe\\_Photoshop\\_2021\\_Version\\_225.pdf](https://mysterious-bayou-44739.herokuapp.com/Adobe_Photoshop_2021_Version_225.pdf) [https://infinite-oasis-97307.herokuapp.com/Adobe\\_Photoshop\\_CS3.pdf](https://infinite-oasis-97307.herokuapp.com/Adobe_Photoshop_CS3.pdf) <https://damp-badlands-39982.herokuapp.com/nativa.pdf> [https://swecentre.com/wp-content/uploads/2022/07/Photoshop\\_2021\\_Version\\_2241.pdf](https://swecentre.com/wp-content/uploads/2022/07/Photoshop_2021_Version_2241.pdf) <https://wakelet.com/wake/Rfpj3TKxJhFSyy9vDAn2P> <https://trello.com/c/MzTNE740/163-adobe-photoshop-2021-version-2243-crack-serial-number-full-product-key-free-win-mac-latest-2022> <https://protected-meadow-85595.herokuapp.com/bertphil.pdf> <https://solaceforwomen.com/photoshop-2021-version-22-1-0-crack-mega-3264bit/> <http://bolslibce.yolasite.com/resources/Photoshop-2021-Version-2231-keygen-only--Activation-Free-Download.pdf> <https://lighthousehealing.org/photoshop-cc-2014-crack-mega-license-key-full-free-download-3264bit-april-2022/> <http://wolontariusz.com/advert/photoshop-cs5-crack-serial-number-with-full-keygen-download-win-mac/> <https://emealjobs.nttdata.com/pt-pt/system/files/webform/pancwamb88.pdf> [https://coopdespensasolidaria.com/wp-content/uploads/2022/07/Adobe\\_Photoshop\\_2021\\_Version\\_2242.pdf](https://coopdespensasolidaria.com/wp-content/uploads/2022/07/Adobe_Photoshop_2021_Version_2242.pdf) <https://wakelet.com/wake/kfpbwz6RVdlz51kSlcjzC> <https://havtornensrige.dk/wp-content/uploads/yamger.pdf> <http://glass710.cl/?p=11815> <https://kmtu82.org/photoshop-2022-version-23-0-2-serial-number-full-torrent-free-download/> <https://holidaygifts.review/adobe-photoshop-2022-version-23-1-1-hack-download-latest-2022/>